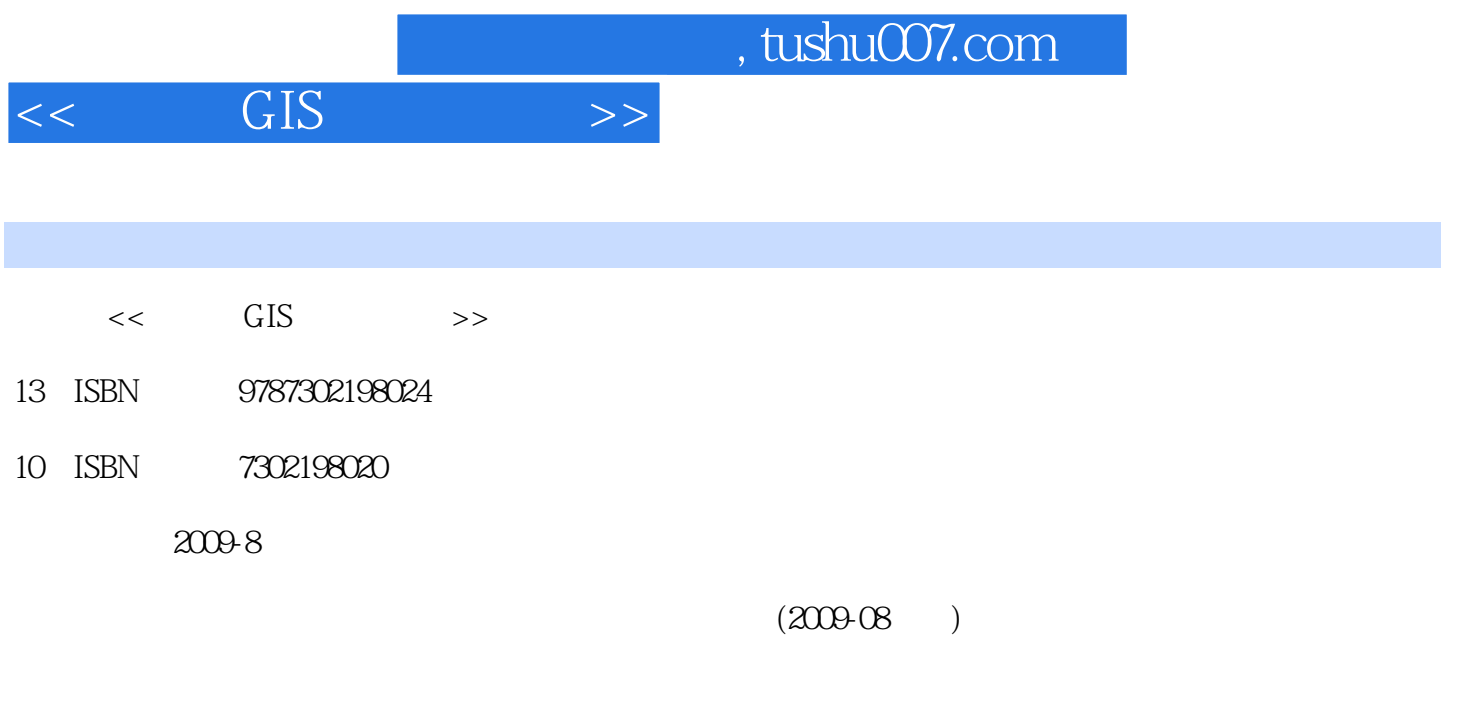

页数:193

PDF

更多资源请访问:http://www.tushu007.com

 $,$  tushu007.com

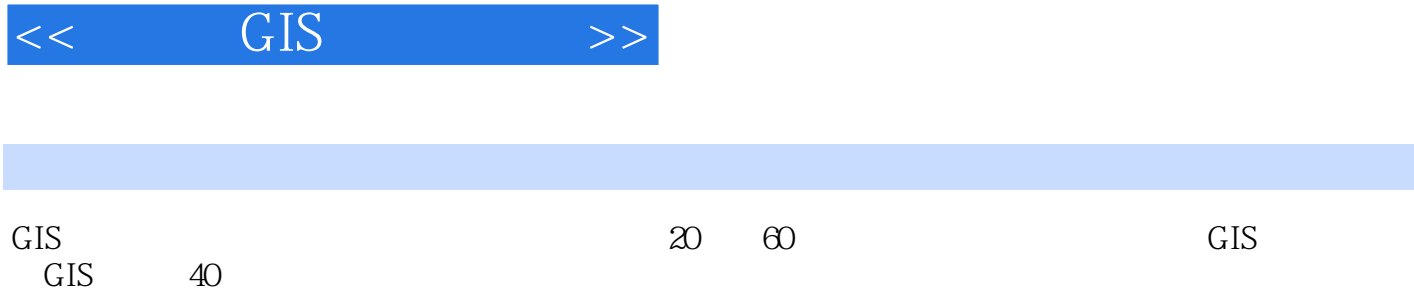

 $20 \t 90$ 

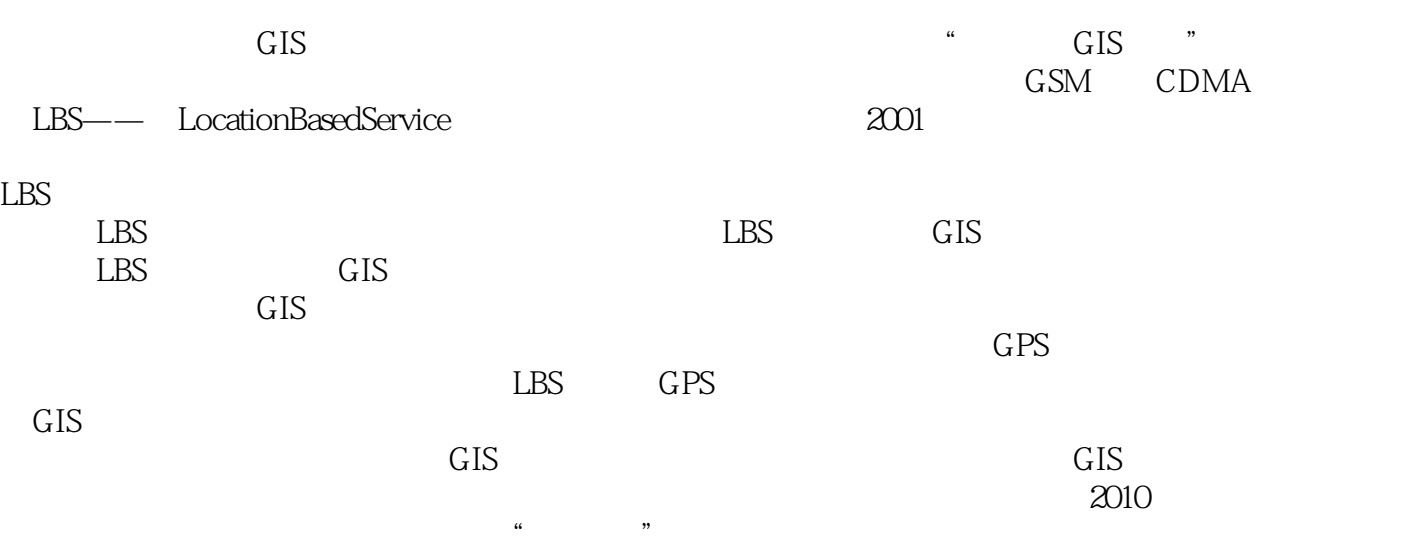

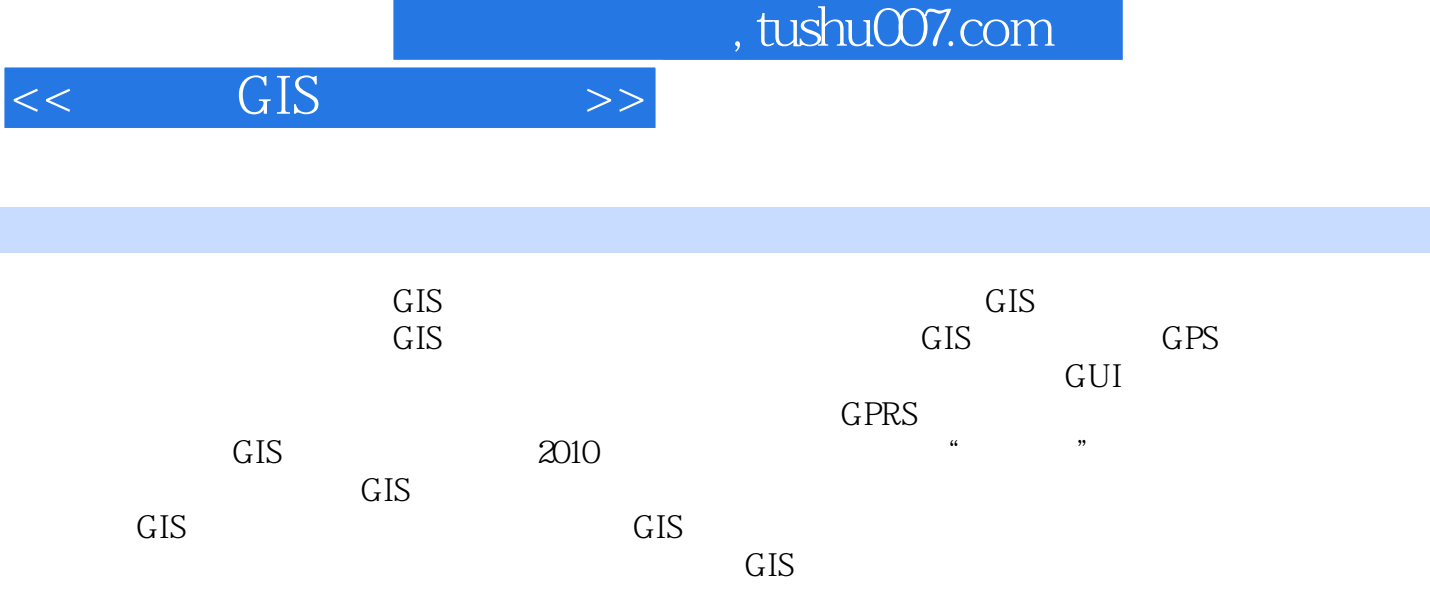

## $\lt$   $\overline{\text{GIS}}$   $\gt$

1 GIS 1 1 1 1 1 1 1 1 1 1 1 1 1 1 1 1 2 GIS 1.1.3 GIS 1.2 GIS 1.2.1 MapInfo1.2.2 ArcGIS1.3 " "项目介绍1.3.1 项目概述1.3.2 项目目标1.3.3 项目涉众及用户1.3.4 项目产品总览1.3.5  $1\,3\,6$   $1\,3\,7$   $1\,3\,8$   $1\,3\,9$   $2\,$  GPS 2.1 2.2 GPS 2.2.1 GPS 2.2.2 GPS 2.2.3 GPS 2.3 GPS 2.4 GPS —— Linux 2.4.1 gpsd 2.4.2 gpsd2.4.3 gpsd  $\qquad$  2.5 GPS  $\qquad$   $\qquad$  $2.5.3$  "  $3.1.3.2$   $3.2.1$  $3.2.2$   $3.3$   $3.3.1$   $3.3.2$  $3\,3\,3\,3$   $3\,3\,4$   $3\,3\,5$   $3\,4$  $3\;4\;1$   $3\;4\;2$   $3\;4\;3\;3\;4\;4$   $4$   $4$   $1$ 4.2 GUI 4.2.1 GUI 4.2.2 4.2.3 " 4.2.4 " GUI 4.2.5 4.3 4.3.1 4.3.2 中英文界面动态切换4.3.3 屏幕旋转第5章 地图匹配5.1 引言5.2 地图匹配问题概述5.2.1 地图结 构相关术语5.2.2 地图匹配问题定义5.2.3 地图匹配算法的分类5.3 地图匹配方法介绍5.3.1 基 于地图几何信息的地图匹配算法5.3.2 基于地图拓扑结构的地图匹配算法5.3.3 基于统计学和模糊 理论的地图匹配算法5.3.4 综合性的地图匹配算法5.3.5 提高数据源的准确性5.4 一种新的综合性 5.4.1 PSGraph 5.4.2 5.4.3 5.4.4 "  $\degree$  6.1 6.2 6.3 标6.4 经典的寻路算法介绍6.4.1 Dijkstra算法和广度优先搜索(BFS)算法6.4.2 A\*算法6.4.3 用于 6.4.4 A\* 6.4.5 7 7 1 7.2 7.2.1 7.2.2 7.3 7.3 1 SQLServer2005 7 3.2 7.4 Socket 7.4 1 Socket 7.4.2 7.4.3 户位置动态显示7.5 选址优化问题实现7.5.1 问题概述7.5.2 整体设计7.5.3 MATLAB编程实现7 .5.4 CGAL 7.5.5 MATLAB 7.5.6 7.5.7 Voronoi 5.8 8 8 8 1 8 2 3 8 2 1 8 2 .2 Socket 8.2.3 8.3 8.3.1 8.3.2 信模块应用层软件框架8.4 核心源代码解析8.5 小结参考文献

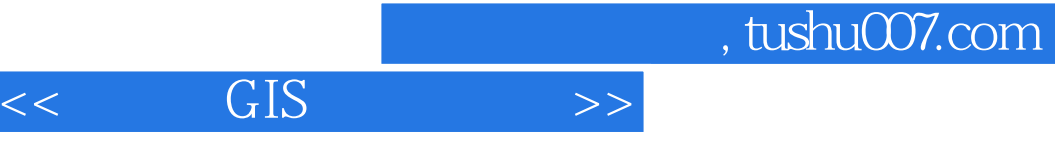

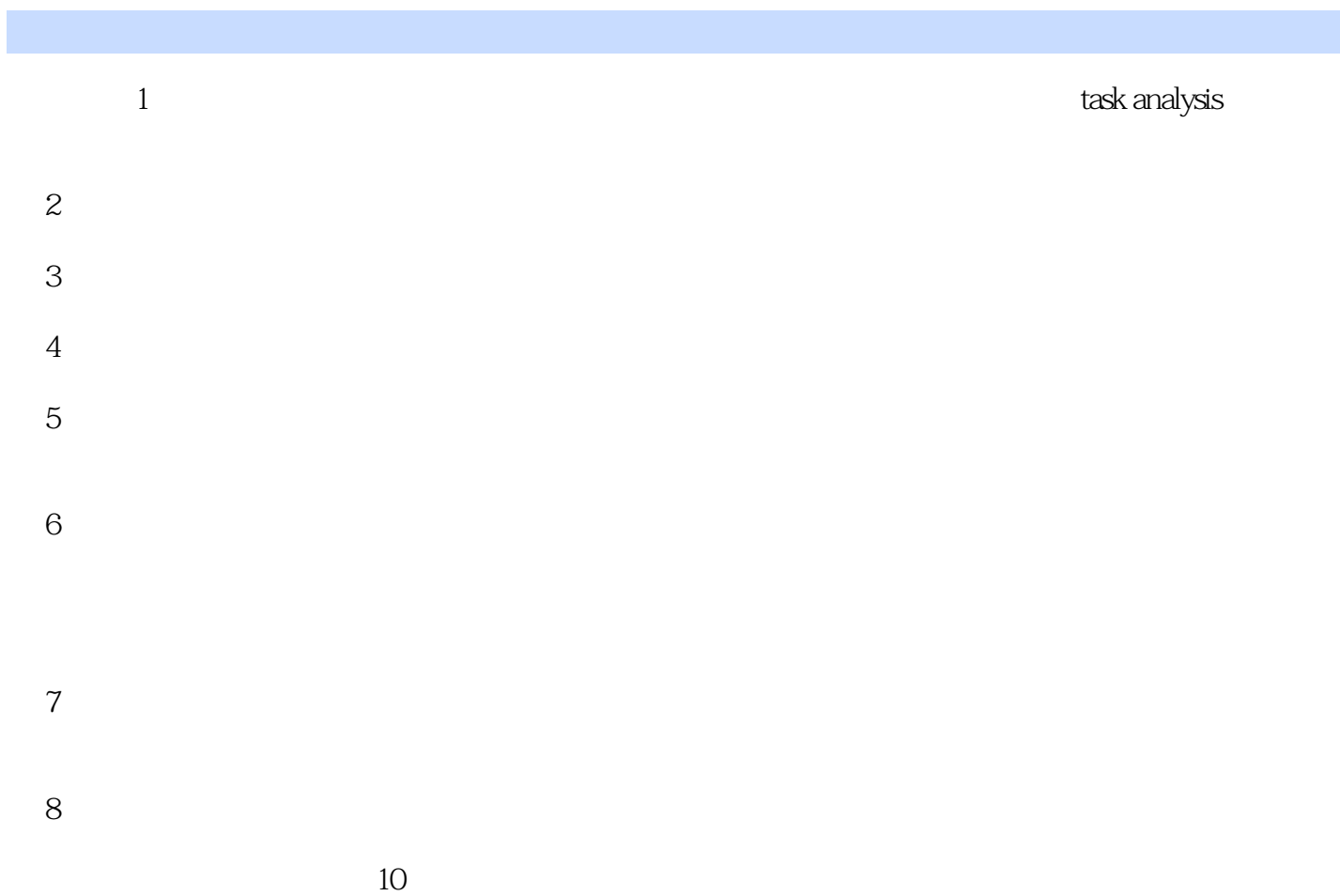

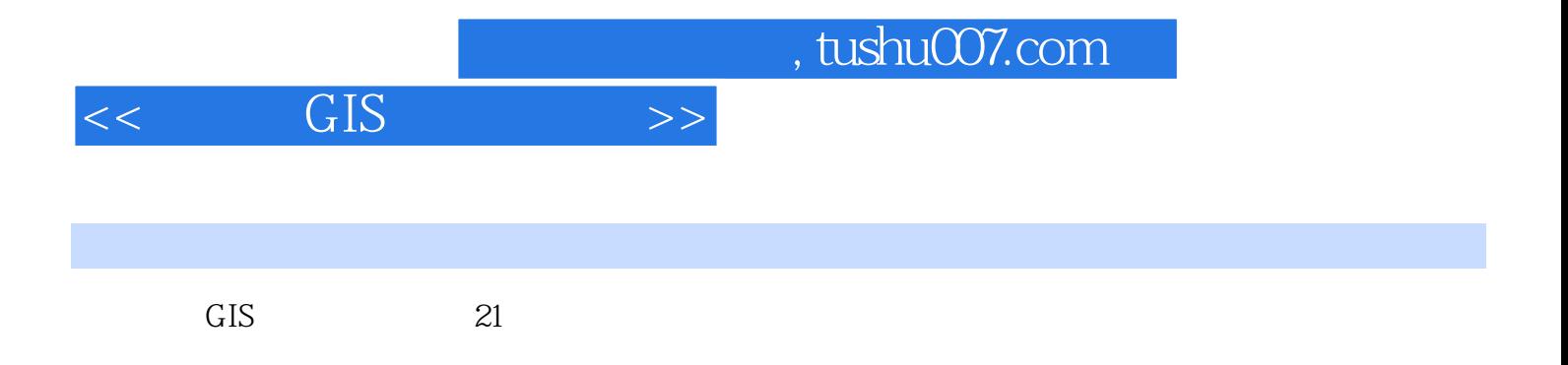

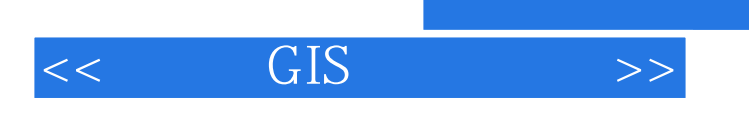

 $,$  tushu007.com

本站所提供下载的PDF图书仅提供预览和简介,请支持正版图书。

更多资源请访问:http://www.tushu007.com